## MundoSMS PUSH - API v2.0

 Utilizando las diferentes funciones contempladas en esta documentación puede dotar del envío de SMS a su software o página web de forma sencilla y rápida con el único requisito de que el equipo disponga de conexión a Internet. Mediante este API, se dan las herramientas necesarias para desarrollar la integración: enviar sms, consultar coste, consultar saldo o consultar el estado de un envío.

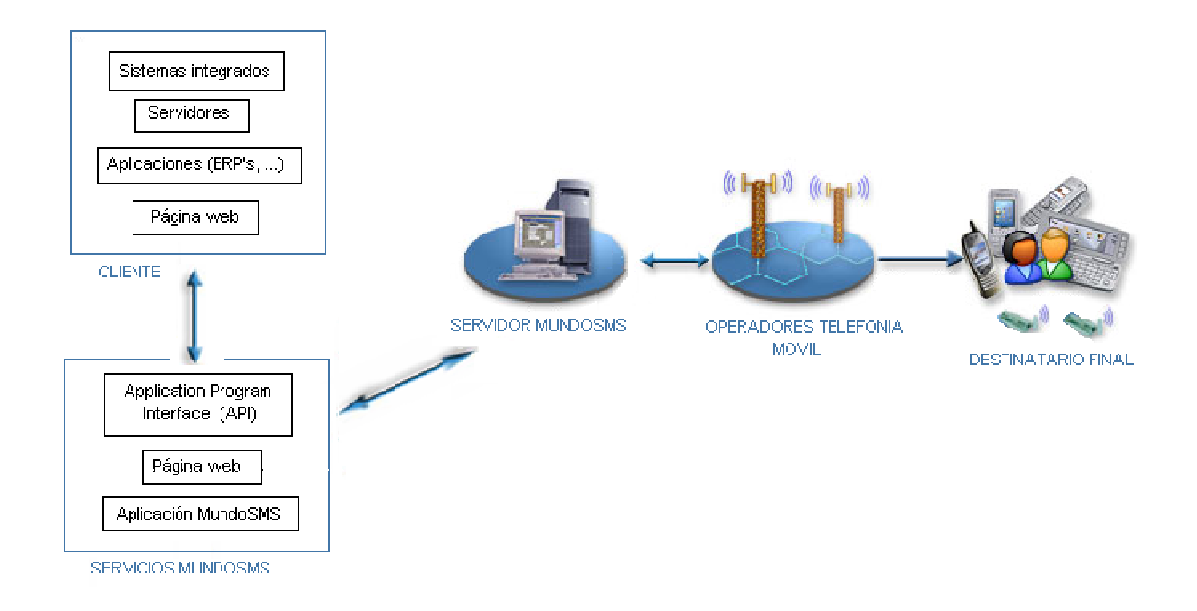

 Gracias a estas funciones, además de poder automatizar y adaptar el envío de SMS a su empresa, también se abre la posibilidad de revender los SMS a los usuarios del software o página web gracias a los precios ajustados de los que disponemos. De esta manera, el envío de SMS baratos y de calidad, además de ser un valor añadido a su software, puede consolidarse como una fuente de ingresos nada despreciable.

 Aquellos interesados en revender el servicio de SMS consulten también el API de Distribuidores; específicamente diseñada para reducir el tiempo de desarrollo drásticamente sin perder ninguna funcionalidad, mediante el control total de subcuentas asociadas a su cuenta principal, y con plena confidencialidad y seguridad. De esta forma, sus clientes pueden darse de alta o realizar recargas online en su pasarela de pago, y hacer efectiva la recarga de forma inmediata y automatizada tras confirmar el pago.

#### CONSIDERACIONES:

 Para garantizar la calidad tanto de sus desarrollos como del servicio SMS, se deben evitar solicitudes innecesarias al servidor. Un ejemplo de mal uso, sería que para disponer de un listado de historial con confirmaciones, se solicitase el reporte de cada envío del listado. En este caso, además de guardar en la base de datos el estado de cada envío después de una respuesta satisfactoria para disponer de un historial detallado; es necesario disponer de campos para guardar los destinatarios confirmados y los fallidos. De esta forma, se solicita únicamente nuevo reporte para aquellos envíos que no han sido confirmados todavía en su totalidad, y actualizando la información en la base de datos cada vez que se devuelve un reporte.

 Con este mismo objetivo, en caso de desear mostrar el saldo pendiente, se recomienda disponer de un campo en la base de datos, que sea modificado tras cada envío o compra; y actualizado por si ocurriese algún desfase, al solicitar el coste de un SMS. De esta manera, no es necesario realizar peticiones innecesarias para conocer el saldo de créditos restantes, o el total de créditos consumidos; valores que pueden ser consultados directamente en la base de datos de la aplicación.

 Si se siguen estas consideraciones, además de mejorar la experiencia del usuario final y evitar esperas y posibles problemas con su conexión a Internet, permite disponer de un detallado historial de envíos realizando únicamente consultas en local (filtrado, exportación a CSV, estadísticas de envío,...).

Durante toda la documentación, los valores de coste y saldo se muestran con un formato sin separador de miles, y utilizando el punto "." como separador decimal, incluyendo hasta 3 decimales. En los ejemplos de respuesta, hemos tratado de reflejar esto con claridad.

Si desea realizar las peticiones utilizando SOAP, realice las peticiones a la siguiente dirección, utilizando el nombre de los parámetros según el WSDL. La documentación, exceptuando el nombre de los parámetros es exactamente igual a la aquí presente para HTTP:

URL: http://www.mundosms.es/APIv2/server\_soap.php WSDL: http://www.mundosms.es/APIv2/server\_soap.php?wsdl

Si utiliza la marca blanca, para que los envíos queden reflejados en el historial de la web y los créditos correspondan, la solicitud debe hacerla en cada caso a:

http://sms.sudomio.com/APIv2/sendsms.php o

http://esemese.net/APIv2/sendsms.php

## 1. sendsms.php

Permite enviar mensajes SMS o WAP-Push a uno o más destinatarios y distintos países de destino, con igual o diferente coste asociado.

## URL

http://94.23.113.17/APIv2/sendsms.php

https://94.23.113.17/APIv2/sendsms.php

https://www.mundosms.es/APIv2/sendsms.php

### Parámetros requeridos:

- username: Nombre de usuario de la cuenta/subcuenta que envía el mensaje.
- password: Contraseña de la cuenta.
- mensaje: texto del mensaje. Máx. 160 caracteres o  $(153 \times n, n \le 10)$  para concatenados (excepto especificar lo contrario, mediante concatenado=0). En un envío wap, este campo se utiliza para asignar el título.
- destino: Lista de teléfonos separados por ",". Aunque MundoSMS reconoce los teléfonos españoles sin prefijo (entre otros formatos más utilizados), es un estándar utilizar los teléfonos con el código internacional delante, y únicamente compuestos por dígitos. Ejemplo: 34600112233

## Parámetros opcionales:

- remitente: Identificación del emisor del mensaje (máx. 11 caracteres). Si no se especifica remitente, por defecto se utilizará MundoSMS.es Dado que este campo del SMS utiliza un juego de caracteres menor que el texto, en el caso de utilizar caracteres especiales ( $\tilde{n}$ ,  $\tilde{c}$ ,  $\tilde{e}$ ,  $\tilde{O}$ ,...) para la identificación, se recomienda realizar una prueba previa para comprobar su visualización en el país destino.
- callback: URI a la que se va a enviar el reporte de envío cuando el mensaje llegue al terminal. La confirmación de entrega no está disponible para todos los países de la cobertura. Más información sobre este parámetro a continuación. Ejemplo: "http://www.mundosms.es/API/confirmacion.php"
- fecha: Fecha y hora a la que desea que se realice el envío, el formato debe ser del tipo "2009-01-25 23:56:20", hora española.
- wap: Si este parámetro es enviado, se enviará un WAP Push con la dirección especificada en esta variable. Ejemplo: http://www.mundosms.es/WAP/test.php
- concatenado: Debe tomar valor "1" (defecto) si se permiten textos de más de 160 caracteres, o "0" si sólo se desea enviar los primeros 160 caracteres de cada mensaje. Su aplicación también se tiene en cuenta para envíos con variables personalizadas, pudiendo recortar aquellos envíos que exceden de 160 caracteres sin ser intencionado.
- replace vars, var1, var2, ..., var8: Parámetros POST explicados en detalle a continuación en el apartado correspondiente a Envíos personalizados.
- smsid: ID del envío asignada por el usuario. Si el envío es correcto, la ID devuelta coincide con la indicada en este parámetro. Posteriormente en los acuses de recibo por callback o get\_report se utilizará esta ID.

## Ejemplo:

SMS a 2 destinatarios, texto "Prueba MundoSMS" (nótese URL-encoding):

https://94.23.113.17/APIv2/sendsms.php?username=demosms&password=12345678& mensaje=Prueba+MundoSMS&destino=34600123456,34601123456

### Respuesta:

El mensaje devuelto tiene la forma:

codigo\_estado|descripcion\_estado|batch\_id|coste|saldo

#### a) codigo\_estado:

codigo\_estado describe si la operación se ha realizado con éxito (valor 0 o 1), o ha habido algún error y el SMS no ha sido enviado correctamente. Los posibles valores de codigo\_estado son:

- 0: Mensaje enviado (No ha sucedido ningún error en el envío).
- 1: En progreso (Envío programado para ser enviado en la fecha especificada).
- 2: Error. Compruebe que el número sea válido, y su operadora este dentro de la cobertura. Por favor póngase en contacto con nosotros si persiste.
- 3: Fallo de autentificación. O ausencia de parámetros requeridos.
- 4: Error en la validación del remitente. Compruebe que todos los caracteres son válidos y no supera los 11 caracteres permitidos.
- 5: Créditos insuficientes.

#### b) descripcion\_estado:

La descripción es en inglés y puede variar a lo largo del tiempo. Por este motivo, para identificar si se produjo un error en el envío, no se recomienda utilizar la descripción sino el código de estado que es constante. Sin embargo, puede contener información útil para detector errores cuando desarrolla la aplicación.

#### c) batch id:

Este valor, no decimal y estrictamente positivo, identifica de forma única al mensaje enviado. Para disponer de acuse de recibo es necesario guardar dicho identificador, para posteriormente solicitar el reporte del mensaje y/o recibir el reporte automático ("callback") e identificarlo. Más información en callback y get\_report.

#### d) coste:

Contiene el valor correspondiente a los créditos deducidos de la cuenta tras el envío del SMS. El coste de un SMS antes del envío se puede consultar mediante la función quotesms.php.

#### e) saldo:

Contiene el valor que corresponde al saldo restante de la cuenta (en créditos) tras el envío, es decir, tras haber descontado el coste asociado al envío del SMS realizado. Para consultar el saldo de la cuenta sin realizar un envío, utilice la función quotesms.php

#### Ejemplos de respuestas:

0|IN\_PROGRESS|56438956|1|4999 0|IN\_PROGRESS|56438956|0.591|4999.409 1|IN\_PROGRESS|56438956|3000.001|1999.999 (Programado) 2|Error| 3|Required parameters missing| 3|Authentication failure| 4|Unaccepted SenderID| 5|Insufficient Credits|

#### Envío programado

Los envíos programados te permiten enviar el mensaje a una hora y fecha especificada previamente. Los créditos son reducidos en el momento en el que se solicitan, y son agregados a la cuenta de créditos bloqueados. Los envíos programados que todavía no han sido enviados, pueden cancelarse con su correspondiente devolución de créditos, desde la página web o mediante la función documentada posteriormente scheduled sendings.php

Si se especifica una fecha pasada, el mensaje sería enviado inmediatamente, y se devuelve un código de estado 0. Si la fecha es correcta se envían más tarde y tras la petición se devuelve 1. La hora especificada debe ser según GMT +1:00 (Hora Madrid) y con formato "2009-02-21 23:00:00".

#### WAP

Mediante el envío de un WAP-Push, se invita al destinatario a acceder a una página a través del móvil. Las aplicaciones son muy diversas: descargas de imágenes, tonos, acceso a formularios sencillos que permitan interactuar al usuario desde el móvil, mostrar un texto y confirmar la lectura del mensaje, ...

Para identificar que se desea enviar un WAP-Push, basta con indicar en el parámetro "wap" la dirección a la que se invita a entrar mediante el WAP-Push. El campo "mensaje", debe indicar el título del WAP; la suma de las longitudes de estos parámetros no debe exceder 115 caracteres. Los WAP-Push pueden tarificarse de forma distinta, consúltenos para más información.

#### Callback

Cuando un mensaje es recibido en el teléfono móvil se devuelve una confirmación de entrega GET a la url especificada en este parámetro. De esta misma forma también se informa si no ha sido posible realizar el envío a un teléfono en particular, dependiendo del estado indicado. Los parámetros enviados son:

- 1. smsid: La id suministrada al realizar el envío.
- 2. status: El estado del envío.
- 3. msisdn: El número de teléfono móvil único sobre el que se aplica el estado (para distinguir en casos de envíos masivos). Ej: "34600112233"
- 4. date received: Fecha y hora a la que fue recibido en el teléfono móvil, en formato "2009-02-21 23:00:00". Hora local del centro de envío.

El parámetro status podrá tomar los valores:

- 0: Confirmado. El SMS se ha recibido correctamente en el número msisdn.
- 1: Pendiente. (temporal, se realizará nuevo callback cuando el mensaje sea confirmado).
- 2: Error. El teléfono móvil no recibirá el SMS. Introducir el número incorrectamente, o bien que el teléfono ha estado apagado o fuera de cobertura durante más de 15 días y el mensaje ha expirado, o que tenga restringido el servicio; son los motivos más comunes por los cuales se produce error en el envío.

La respuesta a esta notificación debe ser siempre "OK". Si la respuesta es de otro tipo, la confirmación se reenviará pasado un tiempo, hasta que reciba "OK" como respuesta o hasta pasados un número de intentos razonable distribuidos en el tiempo.

Sólo es aplicable si se ha especificado una dirección de callback válida.

#### Envios personalizados

Mediante la utilización de los parámetros opcionales "replace vars" y "var1", ..., "var8"; es posible enviar un SMS dónde para cada destinatario se desea aplicar ligeras modificaciones en el texto del mensaje.

replace vars: Debe indicarse aquellas palabras claves en el texto, que son sujetas a cambios y cuyos valores para cada destinatario y palabra clave se especifica en una variable numerada distinta (var1, var2, ..., var8). Para separar diferentes palabras claves es necesario utilizar "|" entre ellas, 8 como máximo.

var1, var2, ..., var8: Indican los valores que debe tomar cada palabra clave incluida en replace vars. Cada una de las variables debe contener el valor para cada destinatario separados por "|".

#### Ejemplo:

```
destino="34600000001,34600000002"
mensaje="[NOMBRE] [APELLIDO], le recordamos su cita hoy a [HORA_CITA]" 
replace_vars="[NOMBRE]|[APELLIDO]|[HORA_CITA]"
var1="NombreA|NombreB" 
var2="ApellidoA|ApellidoB" 
var3="16:00|08:00"
```
34600000001 recibe "NombreA ApellidoA, le recordamos su cita hoy a 16:00" 34600000002 recibe "NombreB ApellidoB, le recordamos su cita hoy a 08:00"

## 2. quotesms.php

Permite conocer de antemano los créditos que costará el envío del mensaje, pudiendo ser destinatario múltiple en distintos países de destino, con igual o diferente coste asociado.

Todos los parámetros son idénticos a sendsms. La respuesta devuelta en caso de fallo también coincide, únicamente difiere en la respuesta sino se producen errores.

### URL

http://94.23.113.17/APIv2/quotesms.php https://94.23.113.17/APIv2/quotesms.php

## Ejemplo:

https://94.23.113.17/APIv2/quotesms.php?username=demosms&password=12345678& mensaje=Hola+Mundo&destino=44123123456,34602123456

#### Devuelve en caso de éxito:

0|Ticket price|precio|saldo

#### Ejemplo:

0|Ticket price|0.591|5000

# 3. getreport.php

Con getreport es posible solicitar el estado de un mensaje para comprobar si éste ha llegado ya correctamente a su(s) destino(s). Para disponer del acuse de recibo, es imprescindible haber guardado el identificador devuelto tras enviar el mensaje (batch\_id devuelto tras la petición a sendsms.php).

Nota: Para recibir el acuse de recibo no es estrictamente necesario integrar esta función siempre y cuando se disponga de un servidor donde emitir el callback.

## URL:

http://94.23.113.17/APIv2/getreport.php

https://94.23.113.17/APIv2/getreport.php

## Parámetros requeridos

- username
- password
- sms id: La id devuelta tras solicitar el envío con sendsms

## Ejemplo:

https://94.23.113.17/APIv2/getreport.php?username=demosms&password=123456789 &sms\_id=543687

## Devuelve en caso de fallo:

status code|status description|

Los valores para status code son:

- 2: Error interno
- 3: Error de autentificación o ausencia de parámetros requeridos

La descripción "status description" es en inglés y puede variar a lo largo del tiempo. Por este motivo, para identificar si se produjo un error no se recomienda utilizar la descripción sino el código de estado que es constante. Sin embargo, puede contener información útil para detector errores cuando desarrolla la aplicación.

## Ejemplos:

2|Internal Error|

3|Required parameters missing|

3|Authentication failure|

## Devuelve en caso de éxito:

status code|sms\_id|destinos\_recibidos|destinos\_fallidos

El parámetro status\_code indica si todas las confirmaciones han sido recibidas, o por el contrario, aún está pendiente de recibir alguna nueva confirmación. En caso de que el reporte sea definitivo, debe evitarse solicitarlo nuevamente. Los valores que puede tomar son:

- 0: Estado del mensaje no definitivo (existe algún destinatario pendiente de confirmación o el envío ha sido programado para una fecha posterior a la actual; y por lo tanto aún no es posible recibir confirmación).
- 1: Las confirmaciones son definitivas. No se debe solicitar de nuevo.
- 4: Confirmación no disponible para esa red, consultar Cobertura. destinos recibidos toma valor "Report not available", y destinos fallidos vacío.

### Ejemplos:

1|543687|34600123456| (en el envío con id 543687, se ha confirmado la recepción en el teléfono 34600123456. Dado que el mensaje solo fue enviado a ese destinatario y está confirmado, la confirmación es definitiva (status\_code=1).

1|543687|| (en el envío con id 543687, no se ha confirmado ningún destinatario a pesar que la confirmación es definitiva (status\_code=1). Esto puede suceder de forma anecdótica, cuando la operadora no emite ningún acuse de recibo durante más de 15 días desde el envío y por lo tanto se desconoce el reporte, pero no va a haber cambios.)

0|543687|34600000001,34600000010|34600000011,34600000100 (en el envío con id 543687, se ha confirmado la recepción en los dos primeros teléfonos y confirmado el error a los dos números del final (34600000011 y 34600000100). Dado que status code=0, se intuye que el SMS ha sido enviado a más destinatarios distintos de los 4 listados y aún cabe la posibilidad de recibir alguna confirmación más, o no.

0|543687|| (en el envío con id 543687, no se ha confirmado la recepción de ninguno de los destinatarios. Esta respuesta es común al solicitar reporte de un envío programado con fecha posterior a la actual, y por lo tanto, todavía no ha sido enviado el SMS.

1|543687|| (en el envío con id 543687, no se ha confirmado la recepción de ninguno de los destinatarios. En este ejemplo el reporte es definitivo, lo que significa que tras un tiempo de espera superior a 15 días, no se ha recibido ningún acuse de recibo, aunque sí se ha enviado el SMS a las operadoras satisfactoriamente. Este fenómeno, si bien no es habitual, debe contemplarse para casos excepcionales de fallos ajenos a MundoSMS: sobrecarga de los operadores, etc.

4|543687|Report not available| (La confirmación no se puede mostrar en este tipo de envíos)

# 4. scheduled\_sendings.php

Permite cancelar un envío programado para una fecha posterior a la actual, o anular la programación y dar la orden de envío. Si se cancela el envío, se restituyen los créditos que se hayan consumido previamente en el envío.

## URL:

http://94.23.113.17/APIv2/scheduled sendings.php

https://94.23.113.17/APIv2/scheduled\_sendings.php

## Parámetros requeridos

- username
- password
- sms id: La id devuelta tras solicitar el envío con sendsms
- action: Indica si se desea enviar el SMS de forma inmediata (valor "1"), o por el contrario, se desea cancelar el envío (valor "2").

## Ejemplo:

https://94.23.113.17/APIv2/scheduled\_sendings.php?username=demosms&password=1 23456789&sms\_id=543687&action=1

## Devuelve en caso de fallo:

status code|sms\_id|status\_description| o en caso de fallo: status\_code|status\_description|

Los valores para status code son:

- 0: Envío cancelado correctamente. Se añade el parametro sms\_id.
- 2: Error interno
- 3: Error de autentificación o ausencia de parámetros requeridos
- 4: El envío ya se ha realizado y la petición.

La descripción "status description" es en inglés y puede variar a lo largo del tiempo. Por este motivo, para identificar si se produjo un error no se recomienda utilizar la descripción sino el código de estado que es constante. Sin embargo, puede contener información útil para detector errores cuando desarrolla la aplicación.

## Ejemplos:

0|543687|Canceled| o 0|543687|Sent|

2|Internal Error|

3|Authentication failure|

4|Already sent|

# Apéndice A: Caracteres permitidos.

Los caracteres que se pueden enviar en el cuerpo del mensaje son las letras de la '**a**' a la '**z**', de la '**A**' a la '**Z**', los números del '**0**' al '**9**', espacios, saltos de línea y los caracteres especiales más habituales, como por ejemplo: **@ £\$¥ éÉ ñÑ Ç \_-\*=+ ¡! ¿? #%& .,:; üÜ () ' / "** 

**Nota:** Los caracteres que no puedan ser mostrados en el teléfono móvil serán suplantados por los de mayor semejanza. Por ejemplo, 'áíóú' será sustituido por 'aiou'.

## Apéndice B: Flash SMS, MMS.

Además de SMS, WAP y servicios Premium, MundoSMS ofrece la posibilidad de realizar envíos Flash SMS y MMS. Para más información sobre ellos, póngase en contacto con nosotros.